## ALL TRAFFIC SOLUTIONS

## **Extended Speed Summary Report**

Generated by Marc Chateau from The Saanich Police Department on Jun 20, 2017 at 11:56:08 AM

Site: Holland Ave 4000 block; capturing

SB traffic, SB

Time of Day: 0:00 to 23:59 Dates: 3/30/2017 to 4/5/2017

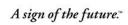

## **Overall Summary**

Total Days of Data: 7

Speed Limit: 50

Average Speed: 38.21

50th Percentile Speed: 38.58 85th Percentile Speed: 45.37 Pace Speed Range: 35 to 45 Minimum Speed: 5 Maximum Speed: 81

Display Status: Displayed Vehicle Speeds

Average Volume per Day: 640.9

Total Volume: 4486

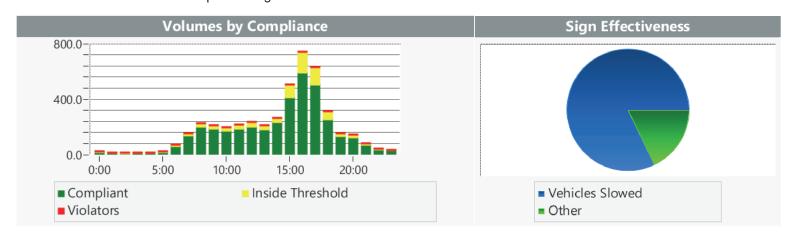

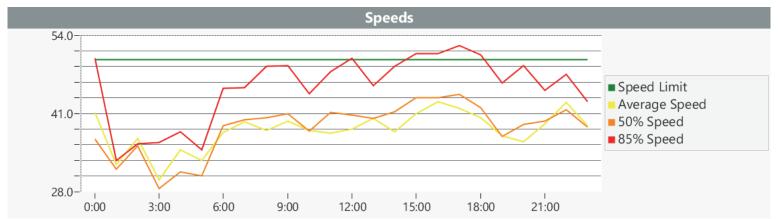